## STL Odds and Ends

Jim Fawcett CSE687 – Object Oriented Design Spring 2002

# Web References

- 1. Dinkumware author of Visual C++ library
	- <http://www.dinkumware.com/refxcpp.html>
- 2. Silicon Graphics Incorporated
	- <http://www.sgi.com/tech/stl/>
- 3. Matrix Template Library
	- <http://citeseer.nj.nec.com/171850.html>
- 4. Rogue Wave STL Tutorial
	- <http://www.roguewave.com/support/docs/stdug/>
- 5. MSKB STL Samples
	- <http://www.visionx.com/mfcpro/kbstl.htm>
- 6. University of Cambridge C++ and the STL
	- <http://www-h.eng.cam.ac.uk/help/tpl/talks/C++.html>

## Removing Element Values

• To remove all values, t, from a vector, v, use:

v.erase(remove(v.begin(),v.end(),t),v.end());

• To remove all values, t, from a list, l, use:

 $l$ .remove(t);  $\frac{1}{2}$  note: this remove is a member function

• To remove all values, t, from an associative container, c, use:

c.erase(t); // remove corrupts an associative container

# Finding and Counting Values

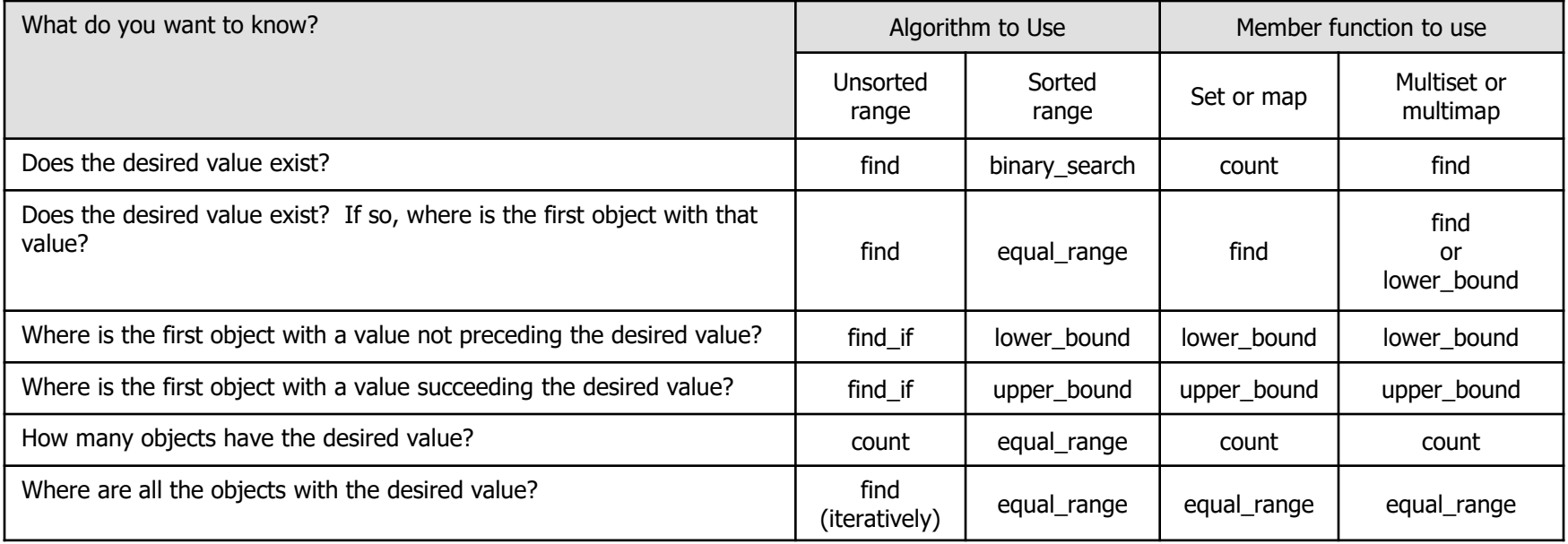

#### Effective STL, Scott Meyers, Addison Wesley, 2001

## Code Examples

- Inserter demonstrates use of transform algorithm using an inserter iterator.
- Sorting demonstrates use of sort, find\_if, upper\_bound, and lower\_bound